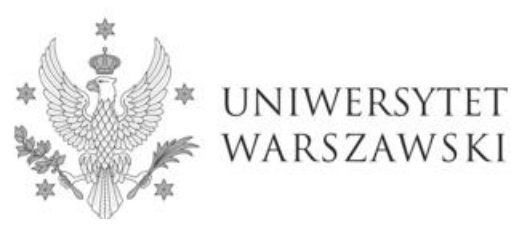

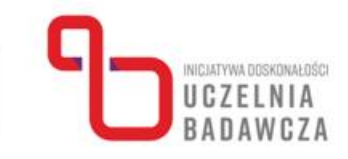

## **Szkolenie on-line**

## **"Wstęp do LaTeX w środowisku Overleaf - dla początkujących"**

szkolenie realizowane w ramach programu Inicjatywa Doskonałości – Uczelnia Badawcza

Platforma ZOOM

Trener: dr Michał Kuźmicki

Głównym celem szkolenia jest nabycie podstawowych umiejętności w zakresie tworzenia dokumentów PDF w środowisku LaTeX.

Ramowy program szkolenia:

- 1. Nabycie umiejętności tworzenia prostych dokumentów PDF w środowisku LaTeX na platformie Overleaf
- 2. Podstawowe komendy dotyczące edycji tekstu (zmiana kroju czcionki, sekcje, tabele)
- 3. Znajomość podstawowych pakietów LaTeX umożliwiających edycję tekstu w zakresie: zmiany wielkości marginesów, dodawania obrazów, zmiany koloru czcionki

Metody weryfikacji efektów kształcenia w trakcie kursu:

- Wypełnienie pretestu przed rozpoczęciem szkolenia.
- Wypełnienie posttestu po zakończeniu szkolenia.

Po ukończeniu szkolenia uczestnik:

- Rozumie różnicę pomiędzy edytorami tekstu typu WYSIWYG i WYSIWYM
- Potrafi utworzyć dokument pdf za pomocą LaTeX na platformie Overleaf
- Potrafi w podstawowym zakresie edytować tekst w środowisku LaTeX, w tym zmieniać krój czcionki, dodawać obrazy, tworzyć listy i tabele

## Oczekiwania pod adresem uczestników

- Dostęp do komputera zalecane jest, aby kursanci korzystali z Zoom i Overleaf na tym samym urządzeniu ze względu na wykonywane ćwiczenia
- Aktywowane konto na platformie Overleaf (za pośrednictwem mojekonto.uw.edu.pl)
- Brak wcześniejszej znajomości środowiska LaTeX kurs dla początkujących